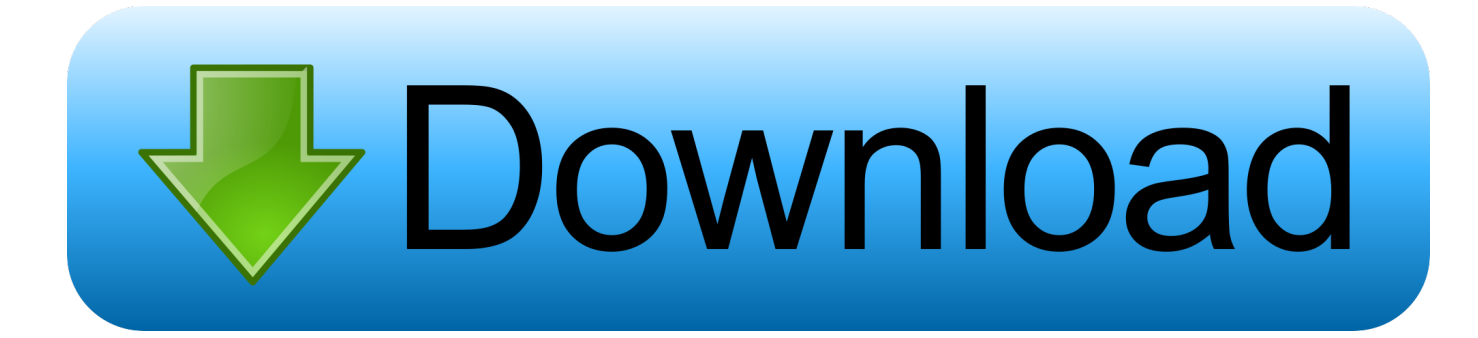

[Deviceiocontrol Serial Number](https://picfs.com/1trc7d)

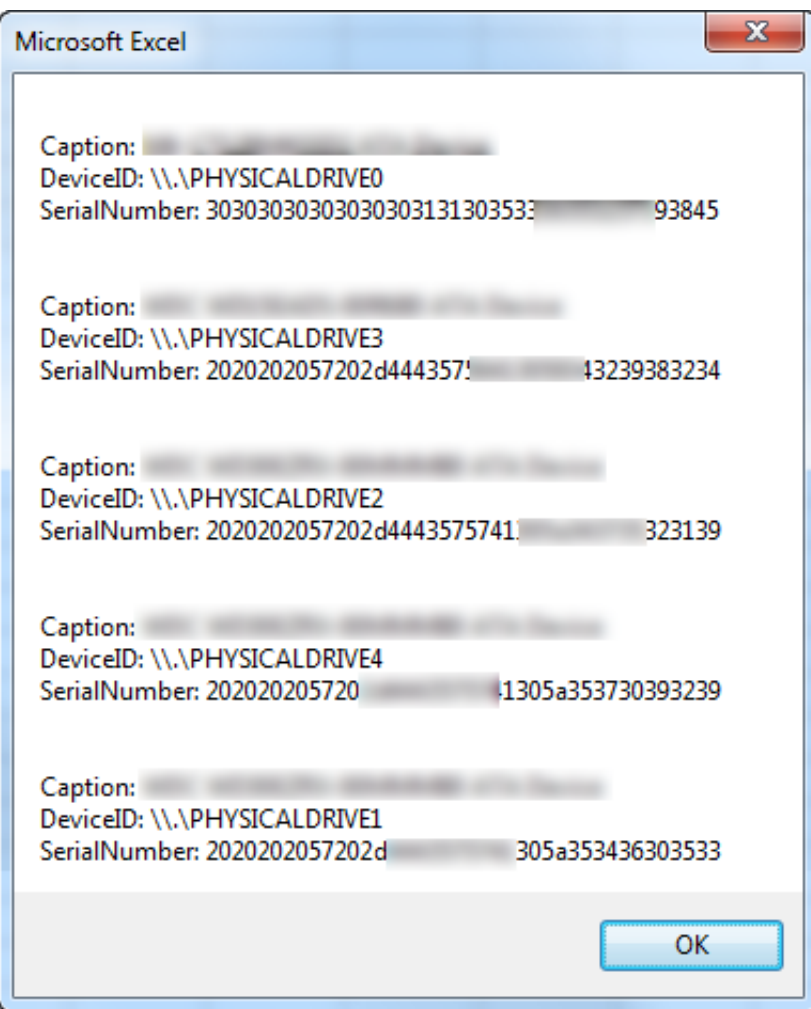

[Deviceiocontrol Serial Number](https://picfs.com/1trc7d)

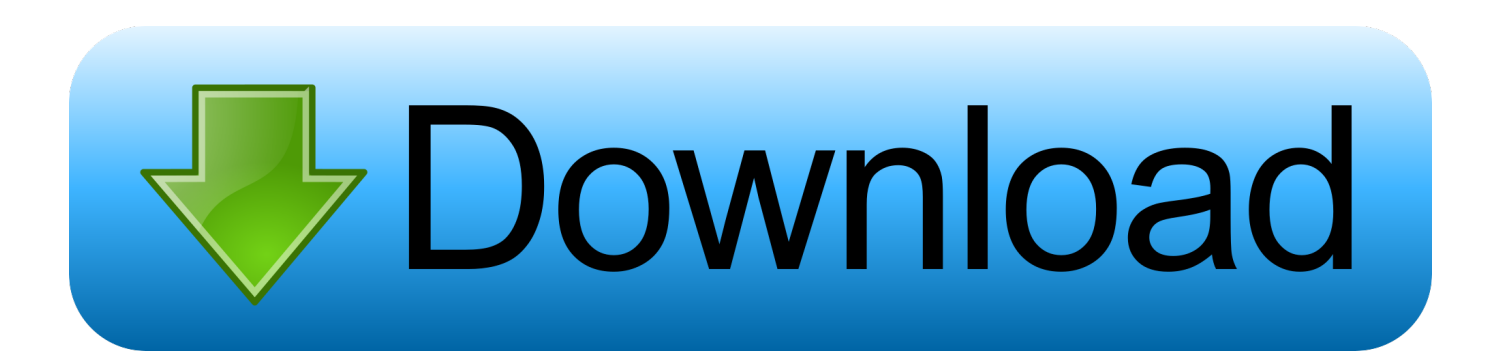

I wonder if you're connecting to the wrong device for this information? What happens if you use the DeviceId instead of the drive letter? 'Control Panel' -> 'Administrative Tools' -> 'Computer Management' then in the Console Tree on the left side you may have to expand the Storage container to see Disk Management, but the DeviceId will be there, sort of.. According to them they use the following API: DeviceIoControl( Is there another API that can get a unique serial number? Thank you Alex Zone: • Thread Topic.. The later has a member called VolumeSerialNumber but that isn't the same thing

- 1. deviceiocontrol get serial number
- 2. deviceiocontrol serial number

For example, if you want the name Id of 'Disk 1', that will be ' PhysicalDrive1', you need to add the appropriate escape characters.

## **deviceiocontrol get serial number**

deviceiocontrol get serial number, deviceiocontrol ioctl storage\_get\_device\_number, deviceiocontrol serial number [Microsoft](https://protkingmilrie.substack.com/p/microsoft-desktop-800-wireless-keyboard) [Desktop 800 Wireless Keyboard And Mouse Drivers For Mac](https://protkingmilrie.substack.com/p/microsoft-desktop-800-wireless-keyboard)

According to them they use the following API: • DeviceIoControl( IOCTL\_STORAGE\_QUERY\_PROPERTY.. A third party library we use for licensing needs to obtain a hard disk serial number so that it can node lock to the local hardware.. SMART\_GET\_VERSION ) on PhysicalDrive[0-15] • DeviceIoControl( DFP\_GET\_VERSION.. ) on PhysicalDrive[0-15] • DeviceIoControl( IOCTL\_SCSI\_MINIPORT ) on Scsi[0-15] • DeviceIoControl(.. On that machine none of the above methods are able to get disk serial number Is there a way (driver update or configuration) such that would allow one of those methods to work?DeviceIoControl (Handel Usb, IOCTL\_STORAGE\_GET\_MEDIA\_SERIAL\_NUMBER, NULL, 0, & data, sizeof (MEDIA\_SERIAL\_NUMBER\_DATA), & dwReturned2, NULL) I ran Windus 7; i tried to Change the permissions function CreateFile (Add GENERIC\_EXECUTE, replace to GENERIC\_ALL add FILE\_ATTRIBUTE\_NORMAL. [Magic Bullet Suite](https://seesaawiki.jp/litmawinre/d/Magic Bullet Suite Download Windows |BEST|) [Download Windows](https://seesaawiki.jp/litmawinre/d/Magic Bullet Suite Download Windows |BEST|)

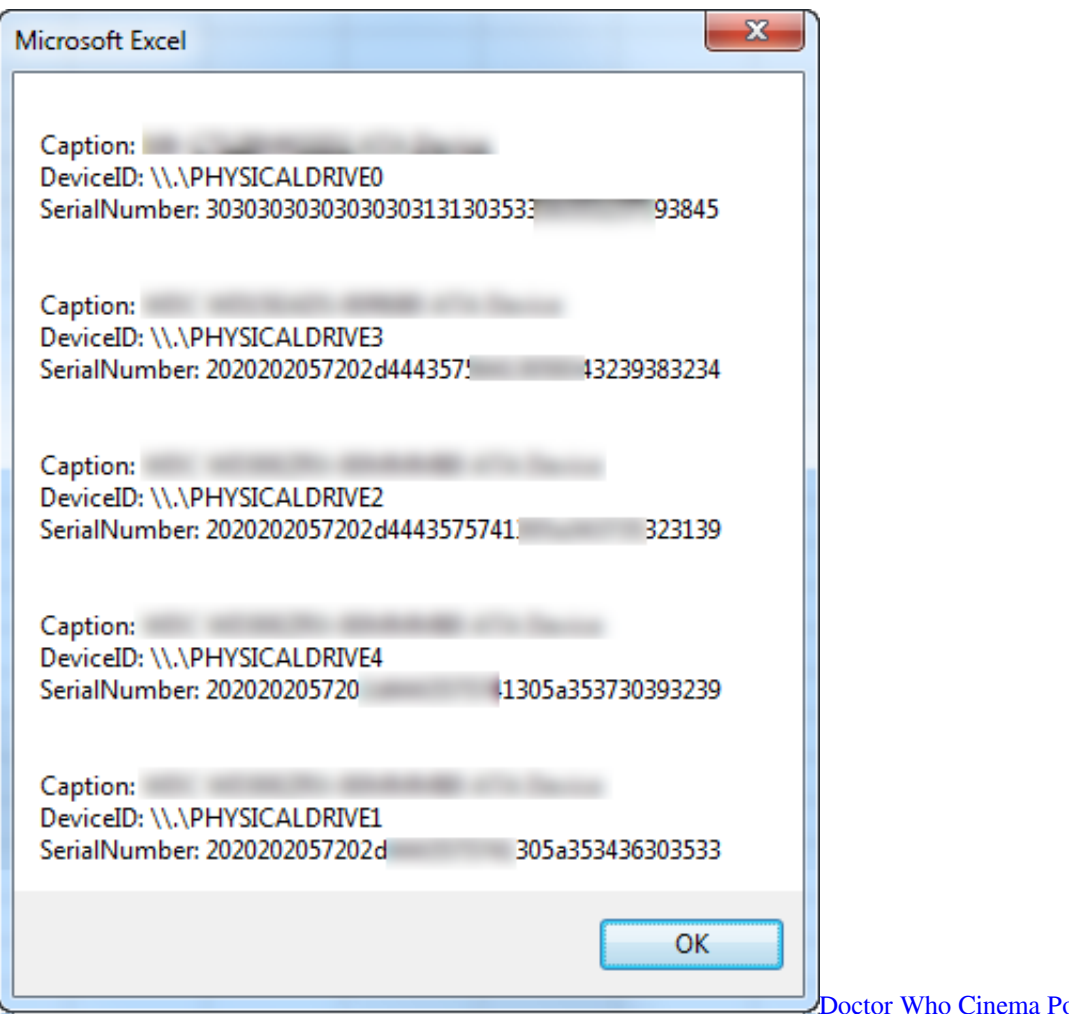

### oster

# **deviceiocontrol serial number**

### [hacking conlog prepaid meters tshwane](http://bubbnehowsgen.unblog.fr/2021/02/27/hacking-conlog-prepaid-meters-tshwane/)

 ) on PhysicalDrive[0-15] One of our customers has 'Intel embedded server raid technology ii' on their machine.. Got a question about a RAID controller A third party library we use for licensing needs to obtain a hard disk serial number so that it can node lock to the local hardware. [Epson Printers Software Download For Mac](https://alenrilmai.over-blog.com/2021/02/Epson-Printers-Software-Download-For-Mac.html)

[Download free vector to g code conversion for android apk](https://ceasereargyu.weebly.com/blog/download-free-vector-to-g-code-conversion-for-android-apk)

There is some logic to this, the SerialNumber property is a member of Win32\_DiskDrive class where as the drive letter would be Win32\_LogicalDisk. 34bbb28f04 [Dss Player For Mac Download](https://awesome-colden-8b177f.netlify.app/Dss-Player-For-Mac-Download)

### 34bbb28f04

[Hp 1050 Driver Download For Windows 7](https://nigntheaverta.substack.com/p/hp-1050-driver-download-for-windows)